# MANUAL PARA LINUX

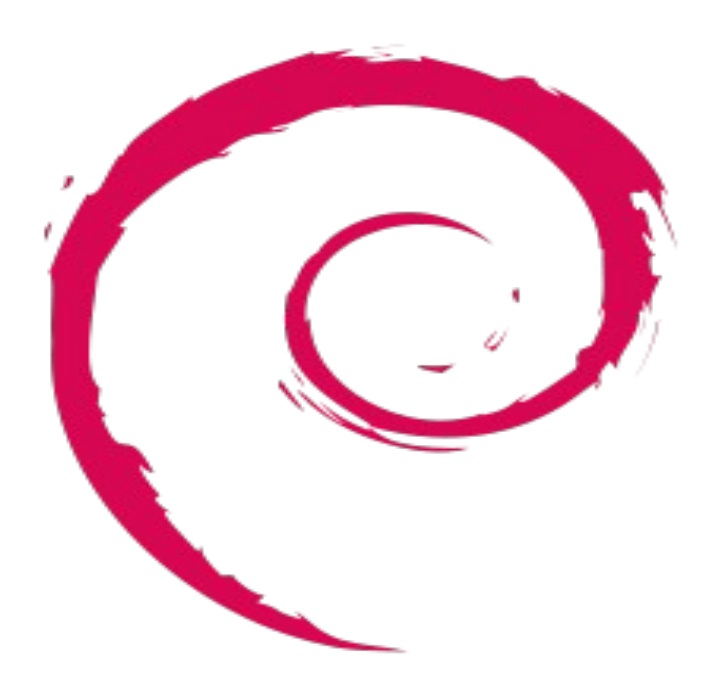

#### INDICE

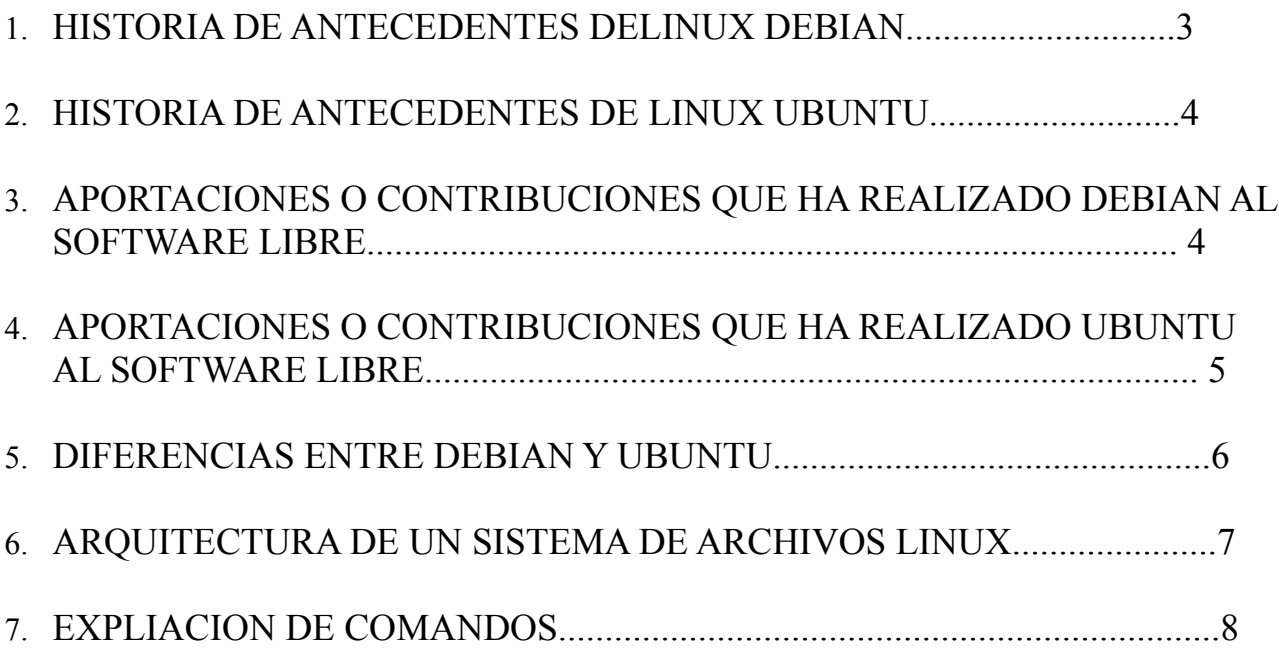

INTEGRANTES:

 ABRAHAM JOSUE GALVAN TORRES CARLOS HERRERA TOVAR SANTIAGO ADRIAN SILVA CERVANTES

#### 1. HISTORIA DE ANTECEDENTES DE LINUX DEBIAN

La historia de Linux está fuertemente relacionada con el proyecto GNU, que comenzó en 1983. Tiene como objetico el desarrollo de un sistema Unix completo, compuesto completamente por software libre. En 1991, cuando la primera versión de Linux fue liberada, el proyecto GNU había producido varios de los componentes del sistema operativo, incluyendo un intérprete de comandos (programa informático capaz de traducir las órdenes del usuario), una biblioteca C y un compilador, pero aun no contaba con un núcleo que permitiera controlar el sistema operativo. Entonces Linus Torvalds lleno el hueco final que le hacía falta al proyecto GNU. Después, miles de programadores alrededor del mundo han ido mejorando el sistema.

El proyecto debían es una comunidad formada por desarrolladores y usuarios que busca crear y mantener un sistema operativo GNU basado en software libre pre compilado y empaquetado en un formato sencillo con varias arquitecturas(o estructuras) y con varios núcleos.

Se creó como una respuesta por separar en sus versiones de software libre y software no libre. El modelo de desarrollo es ajeno a motivos empresariales o comerciales, sacándolo adelante por los propios usuarios, pero también cuenta con el apoyo de varias empresas en forma de infraestructuras. Debían no vende directamente su software, sino que lo pone a disposición de cualquiera que tenga o este en internet, aunque también permite a personas o empresas distribuir comercialmente este sistema operativo, siempre y cuando se respete su licencia.

Los desarrolladores de debían tienen la representación de Software in the Public Interest, que es una organización sin ningún interés de ganancia que da cobertura legal a varios proyectos de software libre.

La primera adaptación del sistema Debian, que es también la más desarrollada de Debian GNU/Linux, basada en el núcleo Linux. También existen otras adaptaciones con núcleos Hurd(debían GNU/Hurd), NetBSD (Debian /NetBSD) y FreeBSD (Debian GNU/kFreeBSD.

En la actualidad, como Debian es una distro (distribuidora de GNU/Linux) que ha probado su estabilidad y [utilidad,](http://www.monografias.com/trabajos4/costo/costo.shtml) muchos desarrolladores la han usado para crear nuevas distribuciones.

El proyecto Debian es una organización voluntaria con tres documentos fundadores:

El Contrato Social de Debian, define un sistema de base, el proyecto y sus desarrolladores tratan los asuntos.

Las Directrices de software libre de Debian, definen las condiciones del "software libre" y dictan qué software se aceptable para la distribución, según lo que diga el contrato social. Estas pautas también se han adoptado como la base de la definición del Open Source.

La Constitución de Debian, describe la estructura de la organización para la toma de decisiones de manera formal dentro del proyecto. Enumera el poder y las responsabilidades del líder de proyecto Debian, de la secretaría, y de los desarrolladores en general.

#### 2. HISTORIA DE ANTECEDENTES DE LINUX UBUNTU

Es un software mantenido por la comunidad de desarrolladores. Utiliza un núcleo Linux, y para crearlo se basaron en Debian. Ubuntu está orientado al usuarios que son lideres en el mercado se sistemas operativos y usuarios normales, con una fuerte orientación en la facilidad de uso y mejorar la experiencia de usuario. Se compone de múltiple software que se distribuye normalmente bajo una licencia libre o de código abierto. Estadísticas web dicen que el porcentaje de mercado de Ubuntu dentro de "distribuciones linux" es de aproximadamente 49%.

 Su patrocinador, es una compañía británica propiedad del empresario sudafricano Mark Shuttleworth ofrece el sistema gratis y que se gana por medio de servicios vinculados al sistema operativo y vendiendo soporte técnico. Además, al mantenerlo libre y gratuito, la empresa es capaz de aprovechar los a la comunidad de desarrolladores para mejorar al sistema operativo. También apoya y proporciona soporte para las derivaciones de Ubuntu: Kubuntu, Xubuntu, Edubuntu, Lubuntu y la versión de Ubuntu orientada a servidores (Ubuntu Server).

Su eslogan es Linux for human beings ('Linux para seres humanos') y su nombre proviene del pensamiento sudafricano Ubuntu (Igualdad/Lealtad hacia otros.).

Cada seis meses se publica una nueva versión de Ubuntu la cual recibe soporte, durante dieciocho meses, por medio de actualizaciones de seguridad, parches para errores del sistema (bugs) críticos y actualizaciones menores de programas. Las versiones LTS (Long Term Support), que se liberan cada par de años, reciben soporte durante cinco años en los sistemas de escritorio y de servidor.

El objetivo principal era hacer de Debian una distribución mas sencilla de usar y entender para los usuarios finales reparando varios errores de este y haciendo mas fáciles algunas tareas como la administración de programas ejecutables. Su primero lanzamiento fue el 20 de octubre de 2004.

Ubuntu usa primariamente software libre haciendo excepciones para varios drivers privativos además del software no libre que esta presente en sus repositorios.

Los paquetes de Ubuntu están basados en la parte inestable de Debian, las dos distribuciones usan el formato de paquete software deb y las herramientas administrativas de paquetes APT, dpkg, entre otros. Los paquetes Debian y Ubuntu son aveces compatibles binariamente (código binario); aveces los paqueres deb pueden necesitar ser compilados nuevamente desde el código fuente para ser usados en Ubuntu.

#### 3. APORTACIONES O CONTRIBUCIONES QUE HA REALIZADO DEBIAN AL SOFTWARE LIBRE

Ofrecer herramientas para el desarrollo y seguimiento colaborativo, también ofrecen un sistema que redusca las probabilidades de fallos y se obtengan los resultados deseados, y un sistema de organización, búsqueda y consulta de la documentación de los módulos que lo conforman. Además cuentan con una herramienta que les permite comparar el estado de los módulos en CPAN (Comprehensive Peal archive Network) es un enorme archivo escrito Perl, asi como de documentacion sobre el mismo, los paquetes en el depósito Subversión, los reportes en el sistema de seguimiento de Debían, y los paquetes publicados en la distribución misma de Debían. La comunidad manifiesta que hoy en día, este script (archivo de ordenes) es su principal herramienta de seguimiento, brindándoles un reporte de estado adecuado específicamente a su flujo de trabajo.

#### 4. APORTACIONES O CONTRIBUCIONES QUE HA REALIZADO DEBIAN AL SOFTWARE LIBRE

No sólo se relaciona con Debian por el uso del mismo formato de paquetes [.d](http://es.wikipedia.org/wiki/Deb)ep. También tiene uniones muy fuertes con esa comunidad, contribuyendo con cualquier cambio directa e inmediatamente, y no sólo anunciándolos. Esto sucede en los tiempos de lanzamiento. Muchos de los desarrolladores de Ubuntu son también responsables de los paquetes importantes dentro de la distribución Debian. Para centrarse en solucionar rápidamente los bugs, conflictos de paquetes, etc. se decidió eliminar ciertos paquetes del componente [main,](http://es.wikipedia.org/wiki/Ubuntu#Organizaci.C3.B3n_de_paquetes) ya que no son populares o simplemente se escogieron de forma arbitraria por gusto o sus bases de apoyo al [software libre.](http://es.wikipedia.org/wiki/Software_libre) Por tales motivos inicialmente [KDE](http://es.wikipedia.org/wiki/KDE) no se encontraba con más soporte de lo que entregaban los mantenedores de [Debian](http://es.wikipedia.org/wiki/Debian) en sus repositorios, razón por la que se sumó la comunidad de KDE creando la distribución [GNU/Linux](http://es.wikipedia.org/wiki/GNU/Linux) [Kubuntu.](http://es.wikipedia.org/wiki/Kubuntu)

# 5. DIFERENCIAS ENTRE DEBIAN Y UBUNTU

Una de las diferencias entre Ubuntu y Debian es entre plataformas. En Debian esta disponible para 11 plataformas Intel x86 / IA-32 ("386″), Motorola 68k (m68k), Sun SPARC ("sparc"), Alpha ("alpha"), Motorola / IBM PowerPC ("powerpc"), ARM ("arm"), MIPS ("mips" y "mipsel"), HP PA-RISC ("hppa"), IA-64 ("ia64″), S/390 ("s390″), y AMD64 ("amd64″). Mientras que en Ubuntu solo esta disponible para 3 plataformas Intel x86, PowerPC y AMD64.

Otra de sus diferencias esta en cuanto al mantenimiento. Cada paquete de debían tiene un mantenedor designado, y en Ubuntu todos los paquetes son mantenidos por diveros grupos de desarrollo que pueden ir cambiando.

En el seguimiento de errores, Debain usa Debuggs, el cual funciona a través de lista de correos. Mientras Ubuntu usa Launchpad, el cual es accesible via web.

En cuanto a su instalación en Ubuntu solo se necesita de un CD para lograrlo, y en Debian tiene mas de 10 CD's para instalarlo. Forma de uso, Ubuntu esta esta diseñado para el usuario final y Debian esta diseñado para gente mas experta.

Cada versión de Ubuntu trae el software mas actualizado que el de Debian Ubuntu también soporta tecnologías mejoradas que tardarían un poco mas enj incluirse den la distribución de Debian. Debian no usa nada que no sea estable, que sea seguro y no falle nunca, Mientras que en Debain cada vez usa tecnologías nuevas lo que lo hace menos estable pero mas actual.

# 6. ARQUITECTURA DE UN SISTEMA DE ARCHIVOS EN LINUX

El proceso abierto y distribuido en el cual el sistema operativo Linux se ha desarrollado propicia un rápido crecimiento, tanto del sistema operativo, como de aplicaciones, y distribuciones integradas. Por tanto, existe la necesidad de la estandarización de la estructura del sistema de archivos de Linux. Este documento intenta especificar la localización estándar de archivos y directorios en sistemas Linux. Una estructura del sistema de archivos estandarizada permite a usuarios, desarrolladores, y distribuidores, el obtener componentes del sistema de varias fuentes que trabajarán juntas tan bien como si hubiesen sido desarrolladas bajo un proceso de desarrollo centralizado. Ésto también facilita la administración del sistema, así como el desarrollo de paquetes de segundas y terceras personas, y la escritura de documentación que no depende de la implementación.

El sistema de archivo de Linux sigue todas las convenciones de Unix, lo cual significa que tiene una estructura determinada, compatible y homogénea con el resto de los sistemas Unix. ara todos los sistema Unix.

### 7. EXPLICACION DE COMANDOS

CD. Este comando se usa para cambiar de directorio,al iniciar secion el directorio en el que se ecuntra es en el directorio personal, su sintaxis es la siguiente:

 Cd directorio: Ejemplo: en caso de que el directorio actual sea /home/directorio/ /home/usuario/\$ cd subdirectorio Cambiara a: /home/usuario/subdirectorio

MK. Con este comando podremos crear un nuevo directorio o carpeta.

 Ejemplo: /home/usuario/\$ mkdir cetis#107 Creara la carpeta cetis#107 en el directorio usuario

CP. Este comando se utiliza para copiar archivos, su sintaxis es la siguiente:

 Cp[opciones] archivo-origen archivo-destino Ejemplo: /home/usuario/\$ cp /home/cetis#107 /usuario/local/respaldo

RM. Es un comando que sirve para borrar archivos o directorios, su sintaxis es la siguiente:

 Rm [opciones] archivo Ejemplo : /home/usuario/\$ rm cetis#107.txt

Ls-l. Este comando sirve para listar archivos al agregar –l listara los archivos con mas detalle, su sintaxis es la siguiente:

 Ls-l [opciones][archivo..] Ejemplo: /home/usuario/\$ ls-l /usuario/local/papers Head. Devuelve las primeras líneas de un texto dado. Este ejemplo devolvería las primeras 10 líneas del archivo.

#### head -n 10 archivo.c

Tail. Este comando sirve para visualizar la parte final de un documento (en inglés tail signifia cola). Se puede usar en muchos casos, por ejemplo, supongamos que tenemos un log de errores del servidor web Apache que ocupa varios GB. Mostrarlo usando el comando cat error log no sería una buena idea, y menos si lo único que queremos es ver un error reciente que está en las últimas líneas del fichero. En este caso esta instrucción nos vendría muy bien para que nos mostrara por pantalla las últimas 50 líneas del archivo error\_log.

tail error log -n 50

More**.** Muestra el contenido de un fichero con pausas cada 25 lineas. Ejemplos: more fichero

Chmod. Cambia los permisos de lectura/escritura/ejecucion de ficheros/directorios. Ejemplos: chmod +r fichero, chmod +w directorio, chmod +rw directorio -R, chmod -r fichero

Chown. Cambia los permisos de usuario:grupo de ficheros/directorios. Ejemplos: chown root:root fichero, chown pello:usuarios directorio -R

CAT. Muestra el contenido de un fichero. Ejemplo: cat fichero.

LESS. Muestra la salida estandart de forma paginada

EXIT. Cierras la ventanas o las conexiones remotas establecidas. Antes de salir es recomendable eliminar todos los trabajos de la estacion de trabajo. Sintaxis: Exit.

 $APT - GET$ . Instala paquetes. Sintaxis: apt – get install nombre get

WC. Cuenta los caracteres, palabras y lineas del archivo de texto. Sintaxis: wc nom archivo